## Programming Multi-Core Systems with OpenMP

# **Clemens Grelck**

University of Amsterdam

UvA / SURFsara High Performance Computing and Big Data

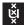

UNIVERSITY OF AMSTERDAM

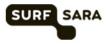

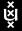

Clemens Grelck, University of Amsterdam

Programming Multi-Core Systems with OpenMP

Programming Multi-Core Systems with OpenMP

OpenMP at a Glance

Loop Parallelization

Scheduling

Outlook

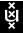

# Target Multi-core Systems

#### Small-scale general-purpose (x86) multicore processors:

- ▶ Intel / AMD commodity processors with 2, 4, 6 or 8 cores
- potentially hyperthreaded

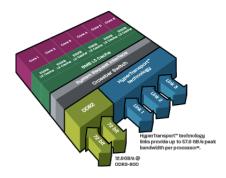

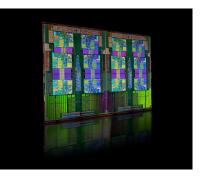

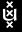

Clemens Grelck, University of Amsterdam

Programming Multi-Core Systems with OpenMP

# Target Multi-core Systems

### Medium-scale server systems:

- multiple (2 or 4 in practice) identical processors
- each processor with several cores
- high bandwidth data path between processors

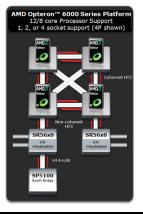

# Target Multi-core Systems

#### Large-scale shared address space compute systems:

- large number of slightly simpler cores
- SUN MicroSystems / Oracle Niagara / UltraSparc T series
- up to 512 hardware threads (T3-4 server)

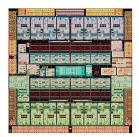

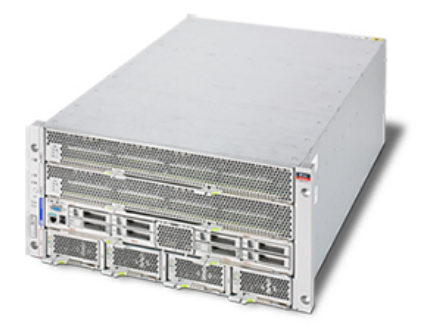

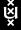

Clemens Grelck, University of Amsterdam

Programming Multi-Core Systems with OpenMP

# Design Rationale of OpenMP

## Ideal:

- Automatic parallelisation of sequential code.
- No additional parallelisation effort for development, debugging, maintenance, etc.

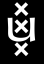

# Design Rationale of OpenMP

## Ideal:

- Automatic parallelisation of sequential code.
- No additional parallelisation effort for development, debugging, maintenance, etc.

## Problem:

- Data dependences are difficult to assess.
- Compilers must be conservative in their assumptions.

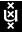

# Design Rationale of OpenMP

## Ideal:

- Automatic parallelisation of sequential code.
- No additional parallelisation effort for development, debugging, maintenance, etc.

## Problem:

- Data dependences are difficult to assess.
- Compilers must be conservative in their assumptions.

## Way out:

- Take or write ordinary sequential program.
- Add annotations/pragmas/compiler directives that guide parallelisation.
- Let the compiler generate the corresponding code.

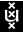

## OpenMP at a Glance

### **OpenMP** as a programming interface:

- Compiler directives
- Library functions
- Environment variables

## C/C++ version:

#pragma omp name [clause]\*
structured block

#### Fortran version:

```
!$ OMP name [ clause [, clause]*]
code block
!$ OMP END name
```

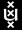

4 3 5 4

## Hello World with OpenMP

```
#include "omp.h"
#include <stdio.h>
int main()
{
  printf( "Starting execution with %d threads:\n",
          omp_get_num_threads());
  #pragma omp parallel
  Ł
    printf( "Hello world says thread %d of %d.\n",
            omp_get_thread_num(),
            omp_get_num_threads());
  }
  printf( "Execution of %d threads terminated.\n",
          omp_get_num_threads());
  return( 0);
}
```

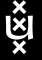

伺 ト く ヨ ト く ヨ ト

3

## Hello World with OpenMP

#### **Compilation:**

gcc -fopenmp hello\_world.c

#### **Output using 4 threads:**

Starting execution with 1 threads: Hello world says thread 2 of 4. Hello world says thread 3 of 4. Hello world says thread 1 of 4. Hello world says thread 0 of 4. Execution of 1 threads terminated.

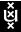

4 E 6 4

# Hello World with OpenMP

#### Using 4 threads:

Starting execution with 1 threads: Hello world says thread 2 of 4. Hello world says thread 3 of 4. Hello world says thread 1 of 4. Hello world says thread 0 of 4. Execution of 1 threads terminated.

#### Who determines number of threads ?

- Environment variable: export OMP\_NUM\_THREADS=4
- Library function: void omp\_set\_num\_threads( int)

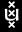

**OpenMP** Execution Model

### **Classical Fork/Join:**

Master thread executes serial code.

Master thread encounters parallel directive. Master and slave threads concurrently execute parallel block.

Implicit barrier, wait for all threads to finish.

Master thread resumes serial execution.

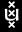

Programming Multi-Core Systems with OpenMP

OpenMP at a Glance

Loop Parallelization

Scheduling

Outlook

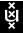

Clemens Grelck, University of Amsterdam

Programming Multi-Core Systems with OpenMP

## Simple Loop Parallelisation

#### Example: element-wise vector product:

```
void elem_prod( double *c, double *a, double *b, int len)
{
    int i;
    #pragma omp parallel for
    for (i=0; i<len; i++)
    {
        c[i] = a[i] * b[i];
    }
}</pre>
```

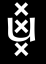

## Simple Loop Parallelisation

#### Example: element-wise vector product:

```
void elem_prod( double *c, double *a, double *b, int len)
{
    int i;
    #pragma omp parallel for
    for (i=0; i<len; i++)
    {
        c[i] = a[i] * b[i];
    }
}</pre>
```

### Prerequisite:

No data dependence between any two iterations.

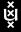

# Simple Loop Parallelisation

#### Example: element-wise vector product:

```
void elem_prod( double *c, double *a, double *b, int len)
{
    int i;
    #pragma omp parallel for
    for (i=0; i<len; i++)
    {
        c[i] = a[i] * b[i];
    }
}</pre>
```

### **Prerequisite:**

- No data dependence between any two iterations.
- Caution: YOU claim this property !!

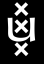

# Directive #pragma omp parallel for

#### What the compiler directive does for you:

- It starts additional worker threads depending on OMP\_NUM\_THREADS.
- It divides the iteration space among all threads.
- It lets all threads execute loop restricted to their mutually disjoint subsets.
- It synchronizes all threads at an implicit barrier.
- It terminates worker threads.

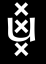

# Directive #pragma omp parallel for

### What the compiler directive does for you:

- It starts additional worker threads depending on OMP\_NUM\_THREADS.
- It divides the iteration space among all threads.
- It lets all threads execute loop restricted to their mutually disjoint subsets.
- It synchronizes all threads at an implicit barrier.
- It terminates worker threads.

#### **Restrictions:**

- The directive must directly precede for-loop.
- The for-loop must match a constrained pattern.
- The trip-count of the for-loop must be known in advance.

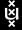

Shared and Private Variables

#### **Example:**

```
#pragma omp parallel for
for (i=0; i<len; i++)
{
  res[i] = a[i] * b[i];
}
```

- Shared variable: one instance for all threads
- Private variable: one instance for each thread

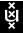

## Shared and Private Variables

#### **Example:**

```
#pragma omp parallel for
for (i=0; i<len; i++)
{
  res[i] = a[i] * b[i];
}
```

Who decides that res, a, b, and len are shared variables, whereas i is private ??

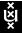

## Shared and Private Variables

#### **Example:**

```
#pragma omp parallel for
for (i=0; i<len; i++)
{
  res[i] = a[i] * b[i];
}
```

Who decides that res, a, b, and len are shared variables, whereas i is private ??

### Default rules:

- All variables are **shared**.
- Only loop variables of parallel loops are private.

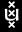

#### Mandelbrot set:

```
double x, y;
int i, j, max = 200;
int depth[M,N];
...
for (i=0; i<M; i++) {
  for (j=0; j<N; j++) {
    x = (double) i / (double) M;
    y = (double) j / (double) N;
    depth[i,j] = mandelval( x, y, max);
} }
```

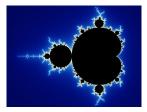

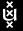

Clemens Grelck, University of Amsterdam

Programming Multi-Core Systems with OpenMP

4 3 b

#### Mandelbrot set:

```
double x, y;
int i, j, max = 200;
int depth[M,N];
...
for (i=0; i<M; i++) {
   for (j=0; j<N; j++) {
      x = (double) i / (double) M;
      y = (double) j / (double) N;
      depth[i,j] = mandelval( x, y, max);
} }
```

### Properties to check:

No data dependencies between loop iterations ?

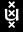

4 B 6 4 B

#### Mandelbrot set:

```
double x, y;
int i, j, max = 200;
int depth[M,N];
...
for (i=0; i<M; i++) {
   for (j=0; j<N; j++) {
      x = (double) i / (double) M;
      y = (double) j / (double) N;
      depth[i,j] = mandelval( x, y, max);
}
```

### Properties to check:

- No data dependencies between loop iterations ? YES !
- Trip-count known in advance ?

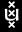

→ 3 → 4 3

#### Mandelbrot set:

```
double x, y;
int i, j, max = 200;
int depth[M,N];
...
for (i=0; i<M; i++) {
   for (j=0; j<N; j++) {
      x = (double) i / (double) M;
      y = (double) j / (double) N;
      depth[i,j] = mandelval( x, y, max);
}
```

## Properties to check:

- No data dependencies between loop iterations ? YES !
- Trip-count known in advance ? YES !
- Function mandelval without side-effects ?

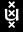

4 3 5 4

#### **Function mandelval:**

```
int mandelval( double xx, double yy, int max)
{
    int i =0;
    double x = xx, y = yy;
    while (x*x + y*y <= 4.0 && i < max) {
        x = x*x - y*y + xx;
        y = x*y + x*y + yy;
        i++;
    }
    return i;
}</pre>
```

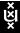

4 E b

### Mandelbrot set:

```
double x, y;
int i, j, max = 200;
int depth[M,N];
...
for (i=0; i<M; i++) {
  for (j=0; j<N; j++) {
    x = (double) i / (double) M;
    y = (double) j / (double) N;
    depth[i,j] = mandelval( x, y, max);
} }
```

## Properties to check:

- No data dependencies between loop iterations ? YES !
- Trip-count known in advance ? YES !
- Function mandelval without side-effects ? YES !
- Only loop variable i needs to be private ? NO !!!!
   Check x,y,j

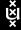

### Mandelbrot set:

```
double x, y;
int i, j, max = 200;
int depth[M,N];
...
#pragma omp parallel for private( x, y, j) shared( M, N, max)
for (i=0; i<M; i++) {
  for (j=0; j<N; j++) {
    x = (double) i / (double) M;
    y = (double) j / (double) N;
    depth[i,j] = mandelval( x, y, max);
}
```

### Private clause:

- Directives may be refined by *clauses*.
- Private clause allows us to tag any variable as private.
- Caution: private variables are not initialised outside parallel section !!
- Shared clause allows us to explicitly mark shared variables.

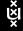

#### Mandelbrot set with additional counter:

```
int total = 0;
...
for (i=0; i<M; i++) {
  for (j=0; j<N; j++) {
    x = (double) i / (double) M;
    y = (double) j / (double) N;
    depth[i,j] = mandelval( x, y, max);
    total = total + depth[i,j];
} }
```

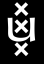

4 B 6 4 B

### Mandelbrot set with additional counter:

```
int total = 0;
...
for (i=0; i<M; i++) {
  for (j=0; j<N; j++) {
    x = (double) i / (double) M;
    y = (double) j / (double) N;
    depth[i,j] = mandelval( x, y, max);
    total = total + depth[i,j];
} }
```

### **Problems:**

- New variable total introduces data dependence.
- Data dependence could be ignored due to associativity.
- New variable total must be shared.
- Incrementation of total must avoid race condition.

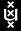

#### Mandelbrot set with additional counter:

```
int total = 0:
. . .
#pragma omp parallel for private( x, y, j)
for (i=0; i<M; i++) {</pre>
  for (j=0; j<N; j++) {</pre>
    x = (double) i / (double) M;
    y = (double) j / (double) N;
    depth[i,j] = mandelval( x, y, max);
    #pragma omp critical
    ſ
       total = total + depth[i,j];
   }
 }
}
```

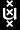

# Critical Regions

#### The critical directive:

- Directive must immediately precede new statement block.
- Statement block is executed without interleaving.
- Directive implements critical region.

## **Equivalence:**

```
#pragma omp critical
{
    <statements>
}
```

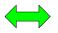

pthread\_mutex\_lock( &lock);
 <statements>
pthread\_mutex\_unlock( &lock);

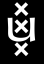

# Critical Regions

#### The critical directive:

- Directive must immediately precede new statement block.
- Statement block is executed without interleaving.
- Directive implements critical region.

## **Equivalence:**

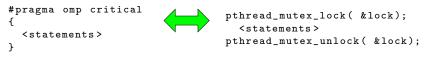

## **Disadvantage:**

- All critical regions in entire program are synchronised.
- Unnecessary overhead.

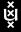

# Critical Regions

#### The named critical directive

- Critical regions may be associated with names.
- Critical regions with identical names are synchronised.
- Critical regions with different names are executed concurrently.

#### **Equivalence:**

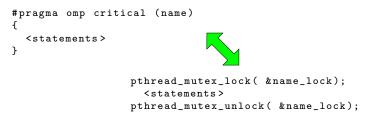

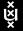

## **Reduction Operations**

#### Specific solution: reduction clause

## **Properties:**

- Reduction clause only supports built-in reduction operations:
  +, \*, ^, &, |, &&, ||.
- User-defined reductions only supported via critical regions.
- Bit accuracy not guaranteed.

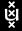

伺 ト イ ヨ ト イ ヨ ト

### Shared variables:

- One instance shared between sequential and parallel execution.
- Value unaffected by transition.

### Private variables:

- One instance during sequential execution.
- One instance per worker thread during parallel execution.
- No exchange of values.

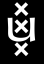

### Shared variables:

- One instance shared between sequential and parallel execution.
- Value unaffected by transition.

### **Private variables:**

- One instance during sequential execution.
- One instance per worker thread during parallel execution.
- No exchange of values.

### New: Firstprivate variables:

- Like private variables, but ...
- Worker thread instances initialised with master thread value.

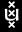

#### **Example:**

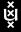

#### **Example:**

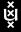

• 3 b

## Conditional Parallelisation

### Problem:

- Parallel execution of a loop incurs overhead:
  - creation of worker threads
  - scheduling
  - synchronisation barrier
- This overhead must be outweighed by sufficient workload.
- Workload depends on
  - loop body,
  - trip count.

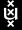

## Conditional Parallelisation

### Problem:

- Parallel execution of a loop incurs overhead:
  - creation of worker threads
  - scheduling
  - synchronisation barrier
- This overhead must be outweighed by sufficient workload.
- Workload depends on
  - loop body,
  - trip count.

### Example:

```
if (len < 1000) {
   for (i=0; i<len; i++)
   {
      res[i] = a[i] * b[i];
   }
}
else {
   #pragma omp parallel for
   for (i=0; i<len; i++)
   {
      res[i] = a[i] * b[i];
   }
}</pre>
```

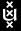

## Conditional Parallelisation

Introducing the if-clause:

```
if (len < 1000) {
  for (i=0: i<len: i++) {</pre>
    res[i] = a[i] * b[i];
  }
}
else {
  #pragma omp parallel for
  for (i=0; i<len; i++) {</pre>
    res[i] = a[i] * b[i];
  }
}
              #pragma omp parallel for if (len >= 1000)
              for (i=0; i<len; i++) {</pre>
                res[i] = a[i] * b[i];
              3
```

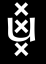

Image: Image: Image:

Programming Multi-Core Systems with OpenMP

OpenMP at a Glance

Loop Parallelization

Scheduling

Outlook

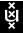

Clemens Grelck, University of Amsterdam

Programming Multi-Core Systems with OpenMP

### Definition:

 Loop scheduling determines which iterations are executed by which thread.

#### Aim:

Equal workload distribution

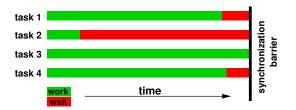

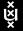

Clemens Grelck, University of Amsterdam

Programming Multi-Core Systems with OpenMP

### Problem:

Different situations require different techniques

#### The schedule clause:

```
#pragma omp parallel for schedule( <type> [, <chunk>])
for (...)
{
    ...
}
```

### **Properties:**

- Clause selects one out of a set of scheduling techniques.
- Optionally, a chunk size can be specified.
- Default chunk size depends on scheduling technique.

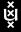

### Static scheduling:

#pragma omp parallel for schedule( static)

- Loop is subdivided into as many chunks as threads exist.
- Often called block scheduling.

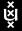

### Static scheduling:

```
#pragma omp parallel for schedule( static)
```

- Loop is subdivided into as many chunks as threads exist.
- Often called block scheduling.

### Static scheduling with chunk size:

#pragma omp parallel for schedule( static, <n>)

- Loop is subdivided into chunks of n iterations.
- Chunks are assigned to threads in a round-robin fashion.
- Also called block-cyclic scheduling.

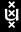

### **Dynamic scheduling:**

```
#pragma omp parallel for schedule( dynamic, <n>)
```

- Loop is subdivided into chunks of n iterations.
- Chunks are dynamically assigned to threads on their demand.
- Also called self scheduling.
- Default chunk size: 1 iteration.

### **Properties:**

- Allows for dynamic load distribution and adjustment.
- Requires additional synchronization.
- Generates more overhead than static scheduling.

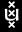

#### Dilemma of chunk size selection:

- Small chunk sizes mean good load balancing, but high synchronisation overhead.
- Large chunk sizes reduce synchronisation overhead, but result in poor load balancing.

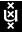

### Dilemma of chunk size selection:

- Small chunk sizes mean good load balancing, but high synchronisation overhead.
- Large chunk sizes reduce synchronisation overhead, but result in poor load balancing.

### Rationale of guided scheduling:

- In the beginning, large chunks keep synchronisation overhead small.
- When approaching the final barrier, small chunks balance workload.

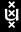

### **Guided scheduling:**

#pragma omp parallel for schedule( guided, <n>)

- Chunks are dynamically assigned to threads on their demand.
- Initial chunk size is implementation dependent.
- Chunk size decreases exponentially with every assignment.
- Also called guided self scheduling.
- Minimum chunk size: n (default: 1)

### Example:

- Total number of iterations: 250
- Initial / minimal chunk size: 50 / 5
- Current chunk size: 80% of last chunk size:
  - 50 40 32 26 21 17 14 12 10 8 6 5 5 4

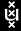

## Programming Multi-Core Systems with OpenMP

OpenMP at a Glance

Loop Parallelization

Scheduling

### Outlook

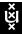

Clemens Grelck, University of Amsterdam

Programming Multi-Core Systems with OpenMP

## What's More ?

### More in OpenMP-2:

- Decouple parallel regions from work sharing
- Control synchronisation barriers
- Task parallel sections
- Low-level locks and condition variables

▶ ...

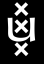

## What's More ?

### More in OpenMP-2:

- Decouple parallel regions from work sharing
- Control synchronisation barriers
- Task parallel sections
- Low-level locks and condition variables
- ► ...

### More in OpenMP-3:

- Nested parallel regions
- Spawning and synchronisation of tasks
- ► ...

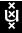

## What's More ?

### More in OpenMP-2:

- Decouple parallel regions from work sharing
- Control synchronisation barriers
- Task parallel sections
- Low-level locks and condition variables
- ► ...

### More in OpenMP-3:

- Nested parallel regions
- Spawning and synchronisation of tasks
- ► ...

### More information:

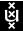

www.openmp.org

## The End: Questions ?

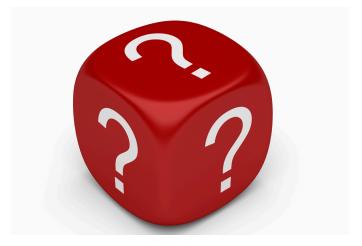

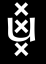

Clemens Grelck, University of Amsterdam

Programming Multi-Core Systems with OpenMP

- **→** → **→** 

-